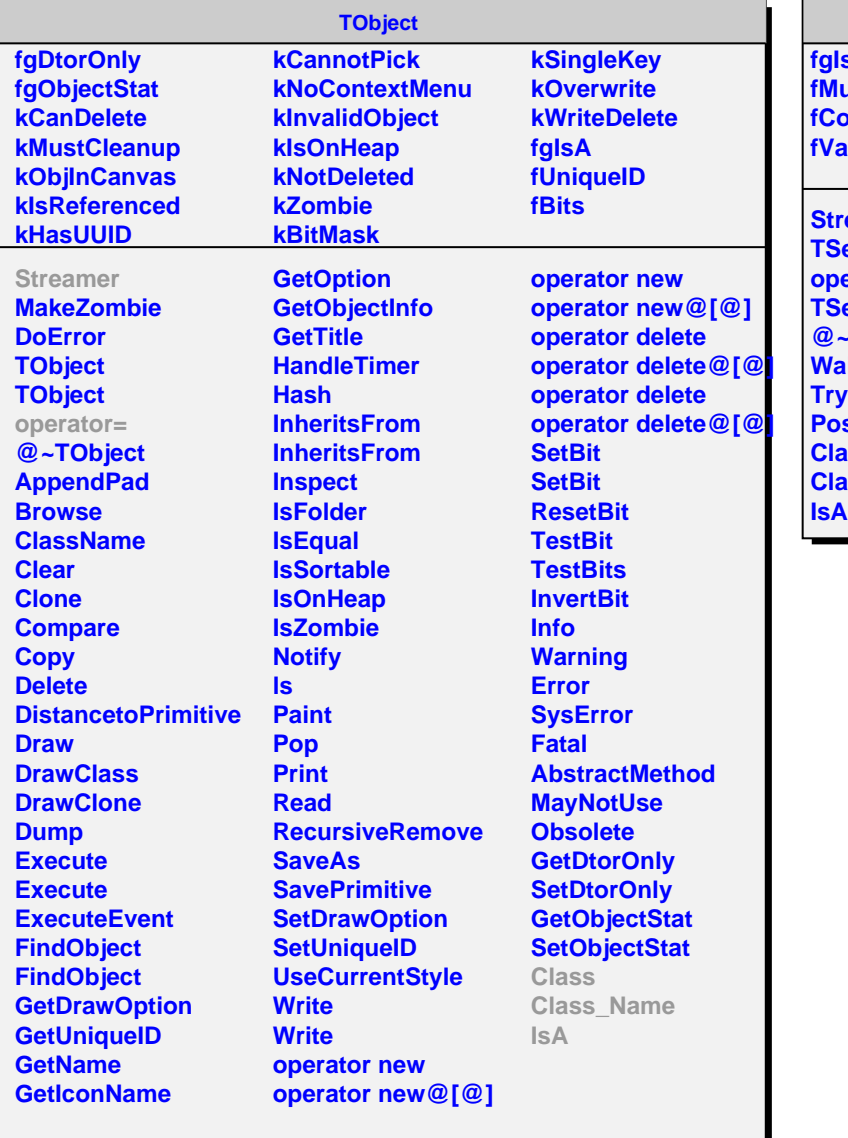

## **TSemaphore**

**fgIsA utex ond alue** 

**Preamer TSemaphore operator= Temaphore @~TSemaphore Wait TryWait** .<br>Ist **Class Class\_Name**